## **Basic Linux Commands**

## Collected by: Kaushik Hazarika, C.N.B. College, Bokakhat

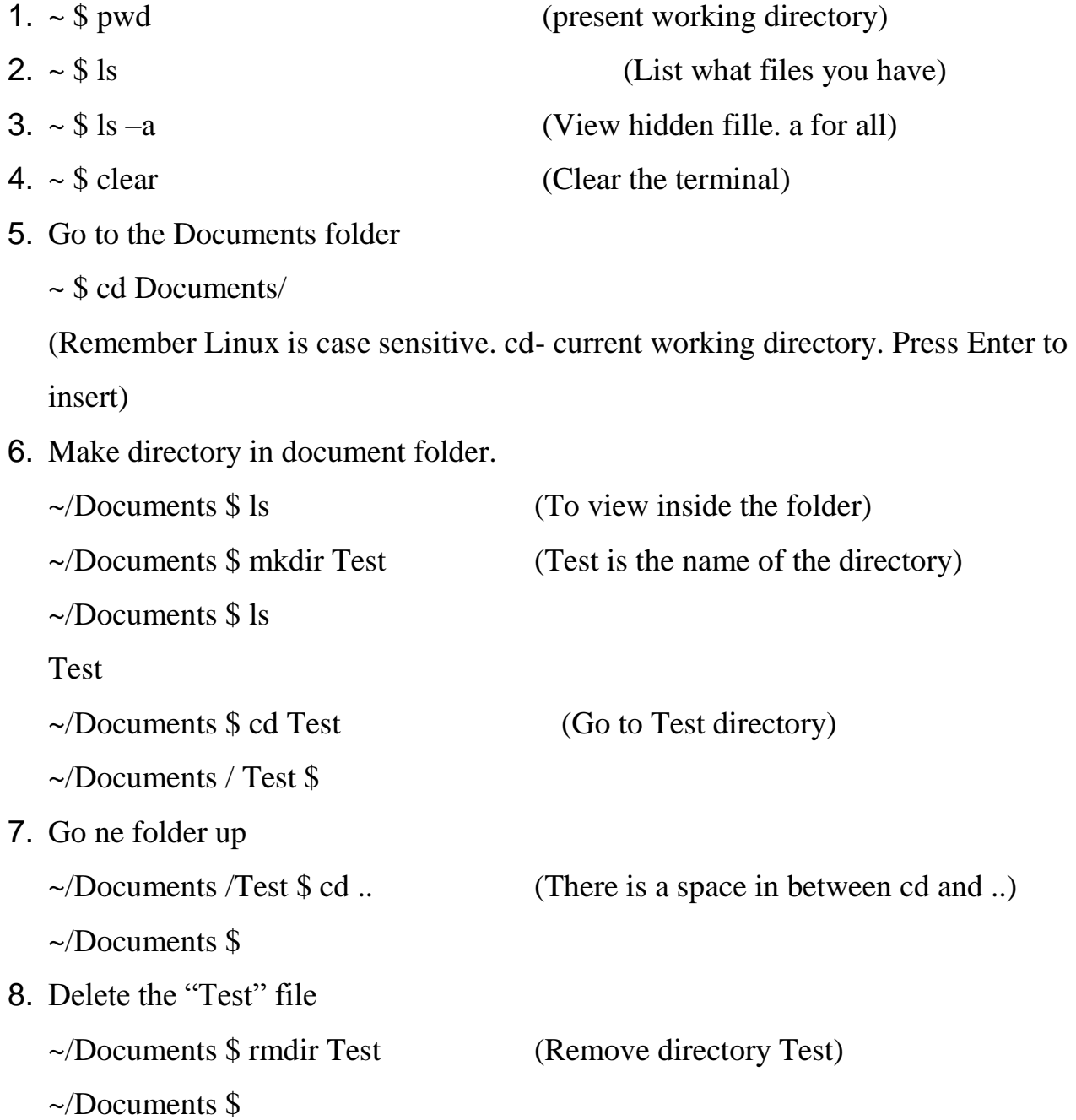

There is a command "nano" (It is a software pre- installed in Ubuntu Terminal

editor)

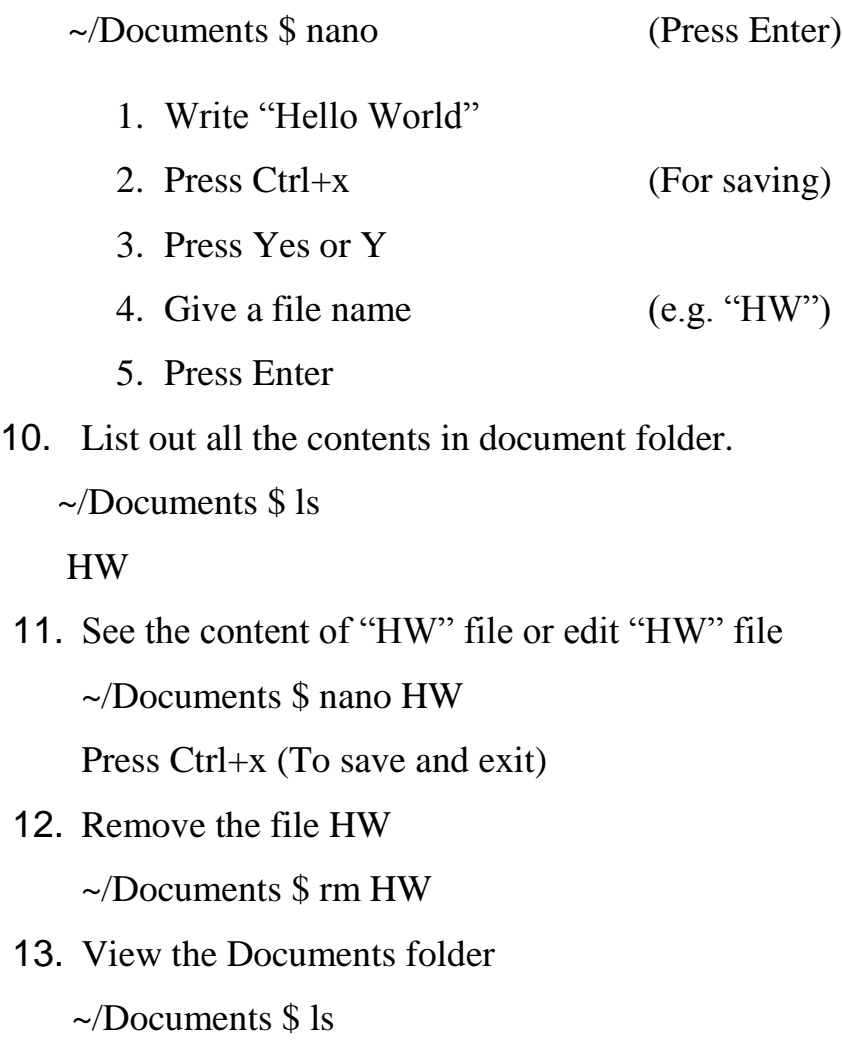

\*\*\*\*\*